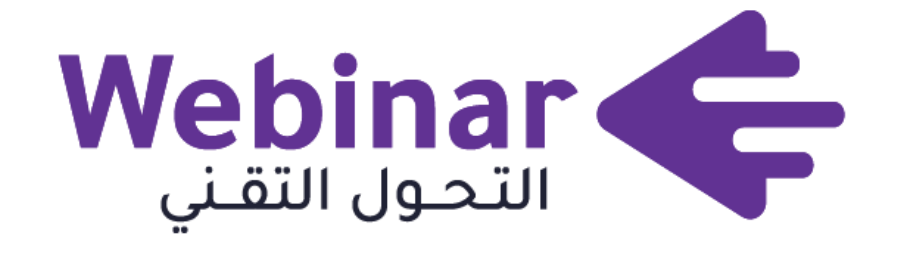

**[webinars.tts.sa](https://webinars.altqniah.sa/)**

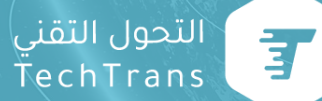

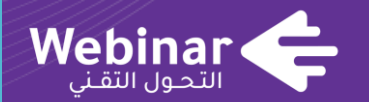

## **مساحات عمل رقمية one Note على**

# **المدربة ا\صبرية بنت محمد الخيبري**

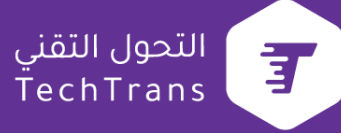

**نبذة عن المدربة**

**معلم تقني مدرب معتمد من شركة مايكروسوفت معلم خبير للتعلم اإلبداعي مدرب مدرسي معتمد الداة كالس بوينت مدرب معتمد لتطبيق myu اخصائي موارد تعليمية اخصائي جودة شاملة عضوية الزمالة من مايكروسوفت2020\2021 عضوية المعلم جسم عضوية جستن**

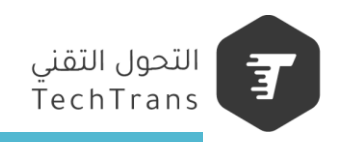

**محاور الورشة**

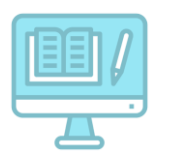

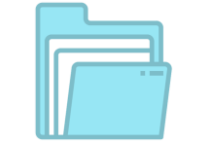

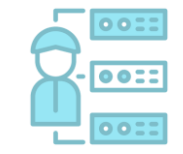

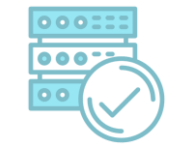

**مزايا One note**

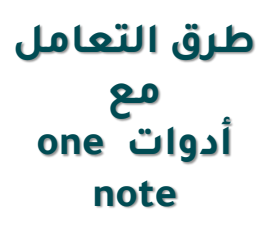

**استخدمات One note**

**طريقة إنشاء ملف رقمي على One note**

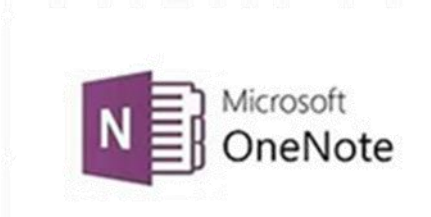

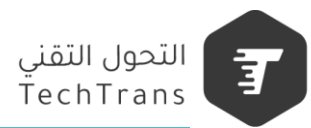

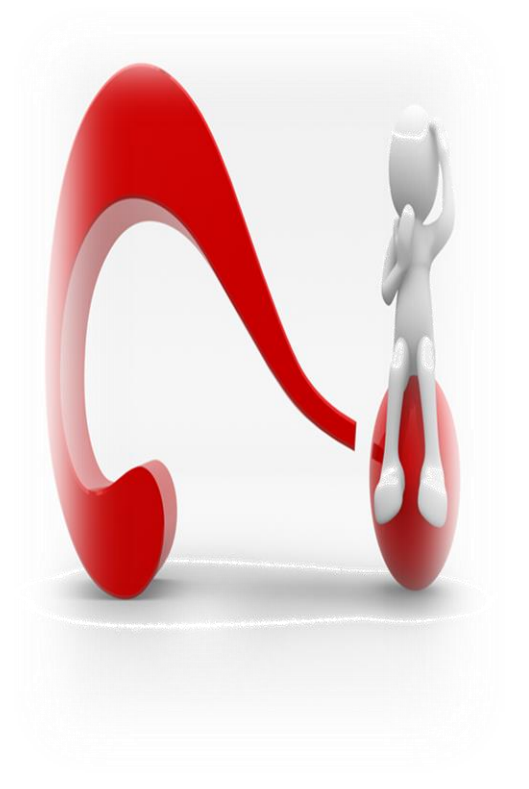

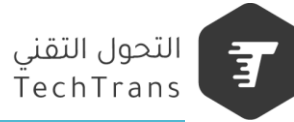

## **one note ماهو**

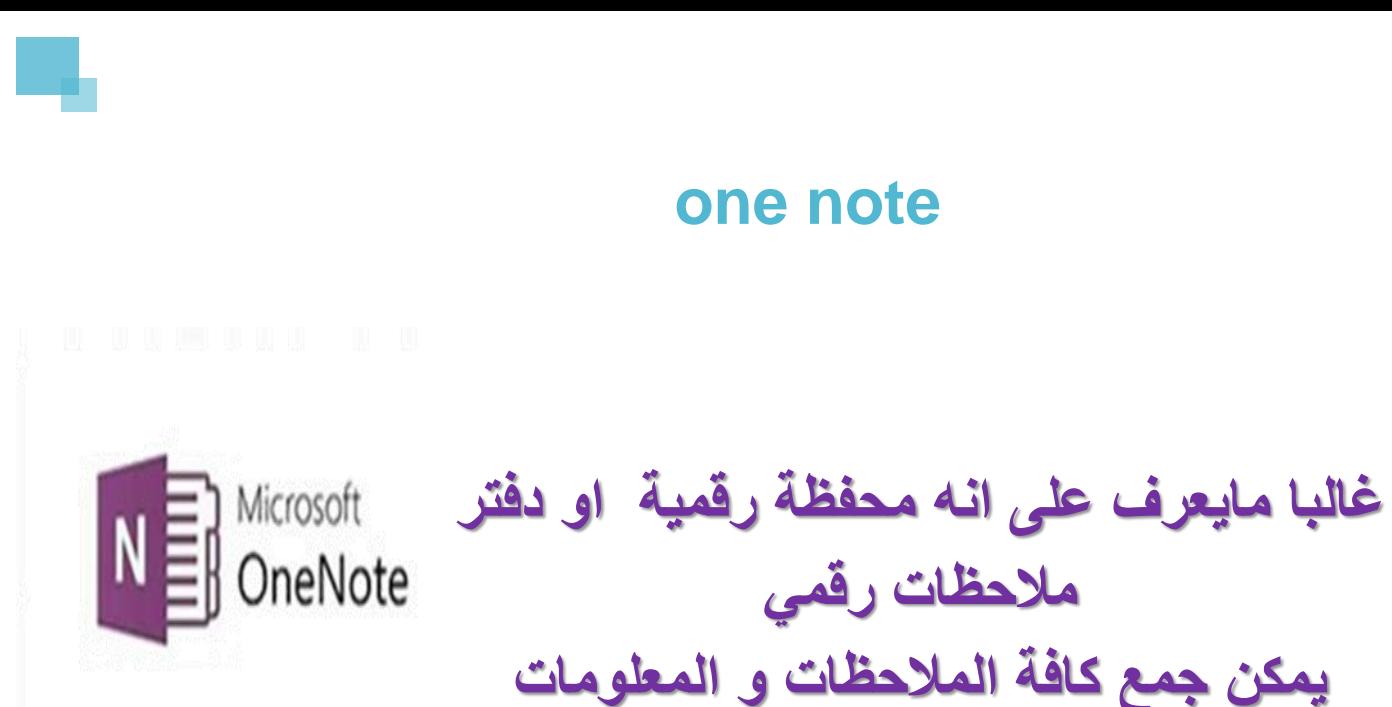

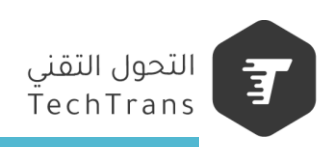

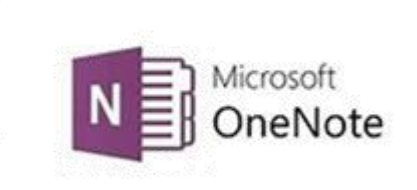

#### **ما الذي نحتاجه من األدوات الرقمية؟ البساطه؟ إبداع؟ القدرة على جلب كل شي OneNoteإلى مكان واحد؟ يقدم لنا سواءكانت مواردنا أو سير عملنا أو تعاوننا أو مهامنا، يمكننا استخدام لتلبية مجموعة واسعة من االحتياجات الرقمية.**

**يمحنا مجموعة أدوات قوية الستخدامها في مؤسستنا الشخصية OneNote يمكن استخدامه أيضا بتأثير في التعليم سواء كان)التعليم العام\التعليم العالي( المؤسسات** 

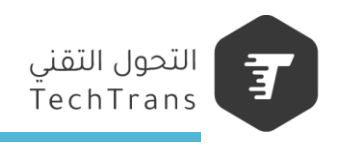

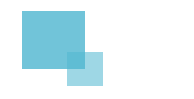

**أدت وظائف دفتر المالحظات العديدة وسهولة استخدامه إلى أن يصبح مشهو ًرا بشكل كبير في مجال األعمال، ولكن أي ًضا في أي بيئة أخرى تتطلب تدوين المالحظات ومشاركة األفكار. يتمتع بواجهة مألوفة وقد تم دمجه اآلن في العديد (365 Office كجزء من مجموعة على الفور مع (OneNote من أماكن العمل. ويمكن مشاركة أي شيء محفوظ في مستخدمين آخرين**.

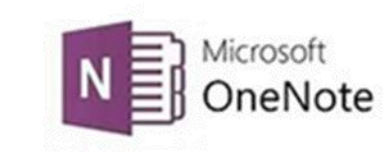

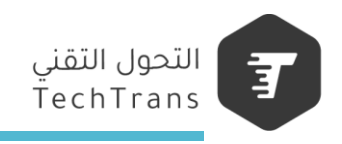

#### **one note مزايا**

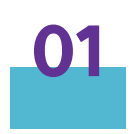

**إمكانية التعاون يدعم الوسائط المتعددة**

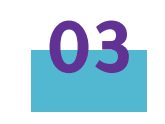

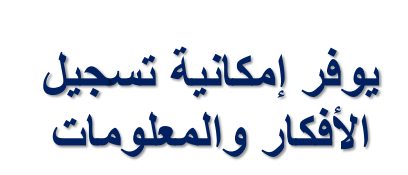

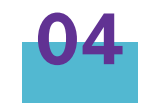

**02**

**متوافق مع إصدارات الويندز 2007 واعلى الماك**

**التنظيم المزامنة مع األجهزة** 

**المحمولة والجواالت**

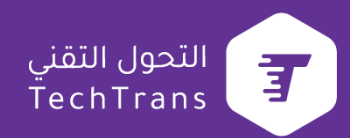

### **one note مزايا**

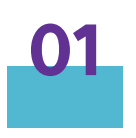

**المالحظات السريعة تسجيل المالحظات على أي نافذة**

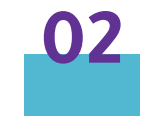

#### **الوسوم المخصصة**

**03**

**قوالب الصفحات**

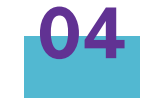

**الروابط الداخلية شريط أدوات** 

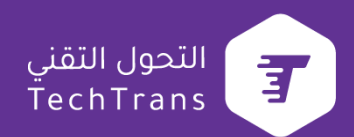

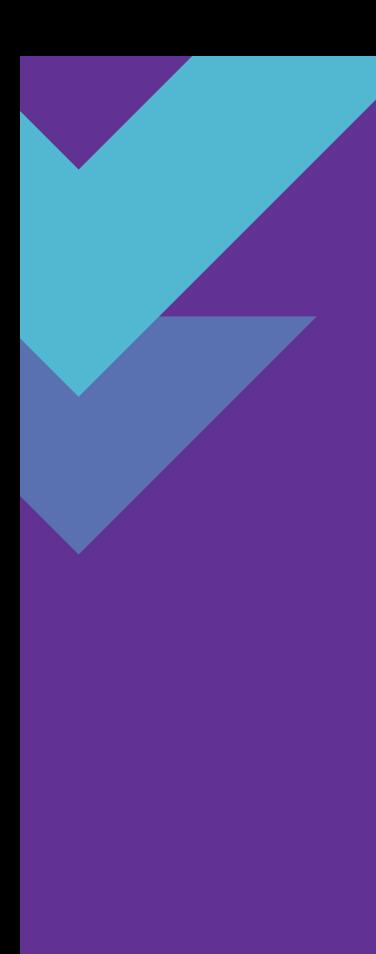

#### **one note مزايا**

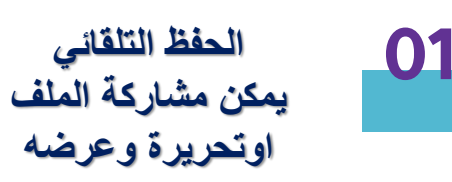

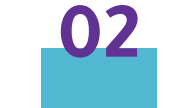

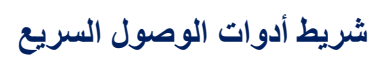

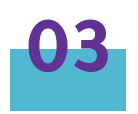

**قوالب الصفحات**

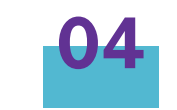

**يمكن فتح الملفات وتحريرها من أي جهاز**

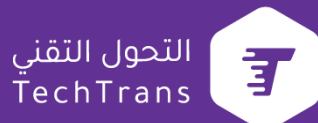

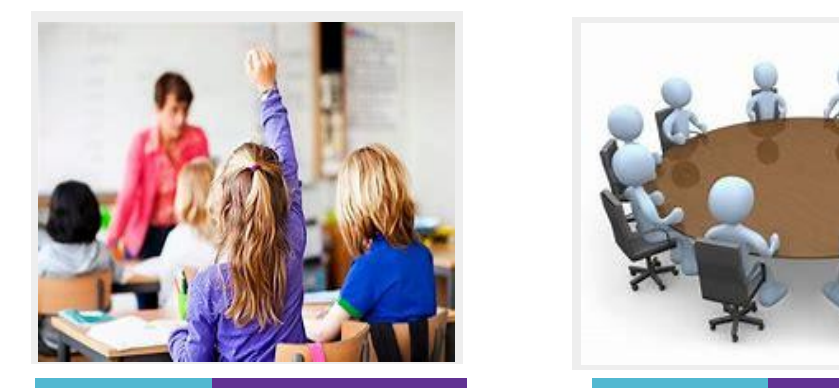

**كأسلوب للتقيم القائم على تنفيذ المهام في التعليم اولتنظيم مواد دراسية اوعرض المحتوى التعليمي**

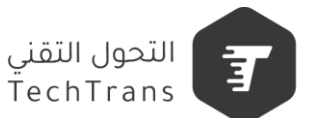

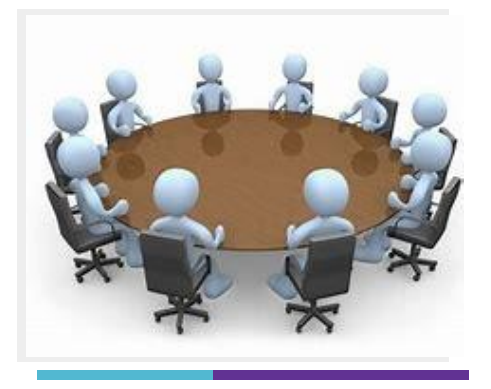

**اجتماعات والتدريب كعرض محتوى اوشروحات صوتية**

#### **one note استخدمات**

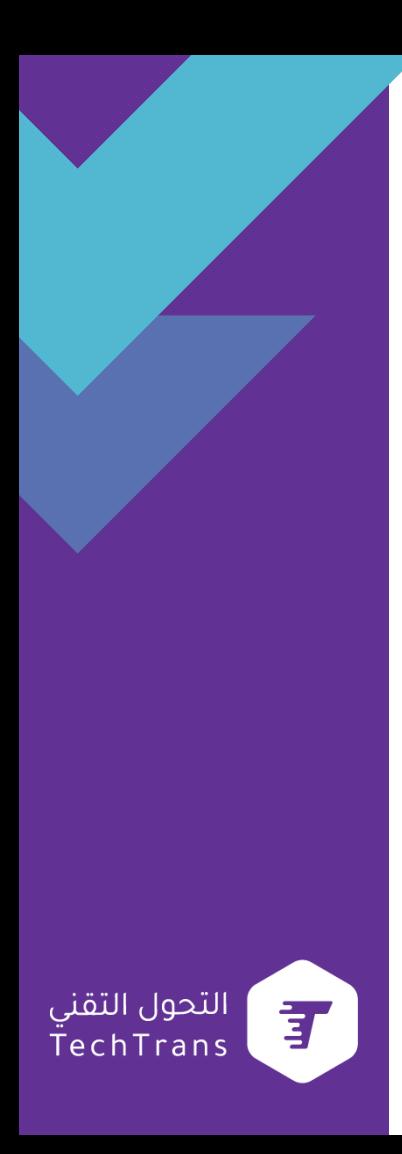

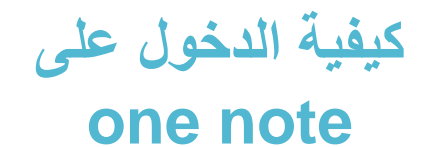

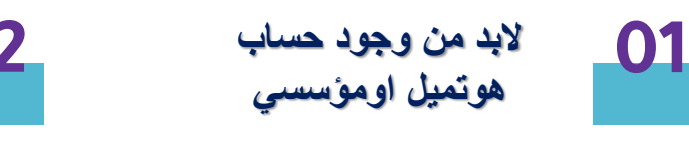

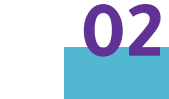

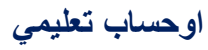

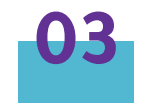

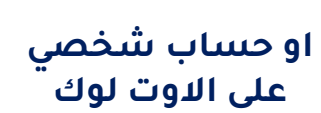

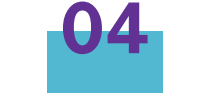

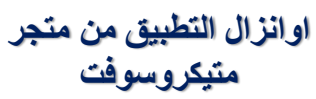

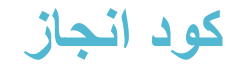

#### https://learn.microsoft.com/en[us/users/me/achievements?WT.mc\\_id=api\\_CatalogApi&redeem=PLYZ](https://learn.microsoft.com/en-us/users/me/achievements?WT.mc_id=api_CatalogApi&redeem=PLYZ72) 72

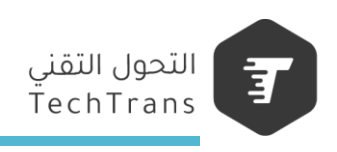

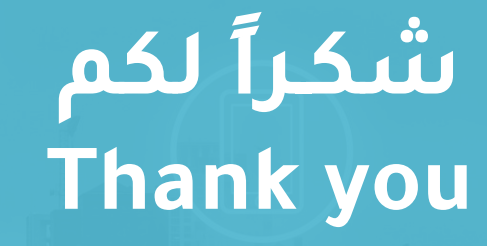

صبرية محمد الخيبري

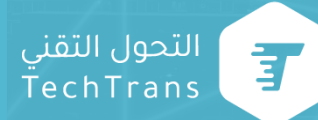

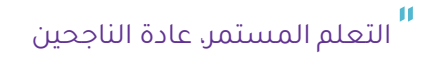

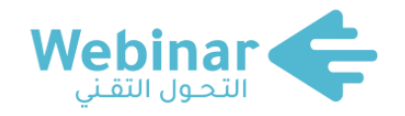

**سلسلة من النـــــــدوات المباشرة عبر اإلنترنت، يقدمها نخبـــــــــــــة من الخبــــــــــــــــــــراء والمتخصصين. بهدف المساهمة في رفع الوعي التقني لدى كافة أفراد المجتمع.**

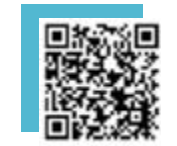

**لمشاهدة محاضرات**

**ويبينار التحول التقني**

**[TTS.SA](https://tts.sa/) 0566065533 [@Webinartts](https://twitter.com/altqniah) 011-2000290 [Webinars@tts.sa](mailto:Webinars@tts.sa)**

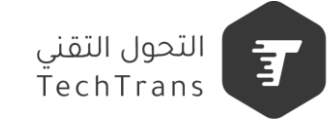